## **Using Post It Notes To Revise**

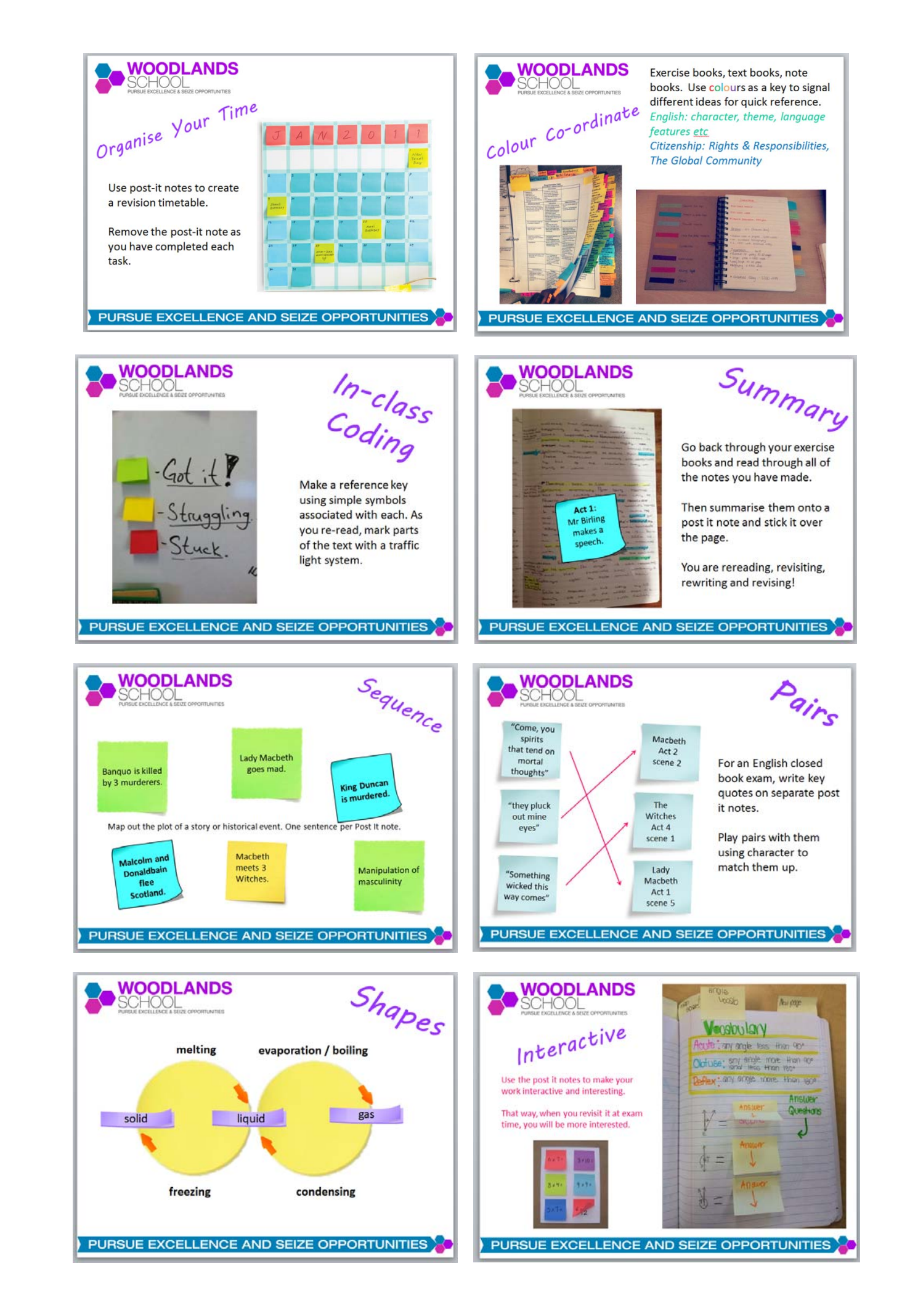